# International Sample

## 1. Languages and Writing System

PDFreactor can layout texts in various languages and writing systems. It also contains default fonts for most of them, so providing fonts containing the required characters is not necessary. Doing so is still recommended for best visual results.

The following samples show text from various languages with multiple kinds of writing systems using the default fonts:

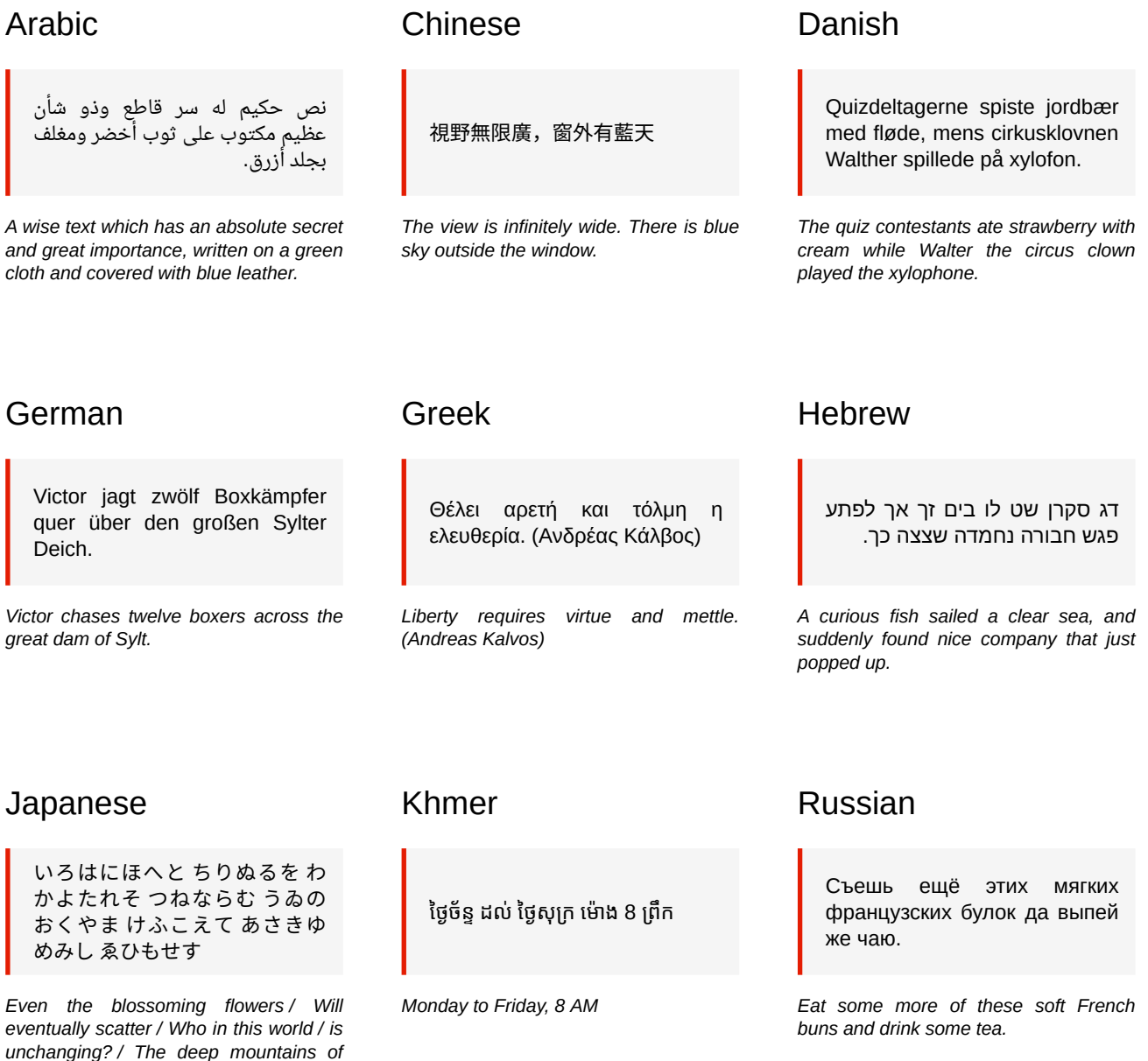

*vanity-- / We cross them today / And we shall not see superficial dreams / Nor be* 

*deluded. (from Iroha-uta)*

## 2. Bidi Text

Text can not only be strictly left-to-right or right-to-left, it can also contain phrases with an inherent direction opposite to the base direction. PDFreactor automatically handles such bi-direction (BiDi) content according to the Unicode specification, with no need for specific styles beyond the base direction (see below).

The following samples show an English text followed by translations that keep some English terms:

## Left-to-right sample - English text excerpt:

5. XML is a family of technologies

XML 1.0 is the specification that defines what "tags" and "attributes" are. Beyond XML 1.0, "the XML family" is a growing set of modules that offer useful services to accomplish important and frequently demanded tasks. XLink describes a standard way to add hyperlinks to an XML file. XPointer is a syntax in development for pointing to parts of an XML document. An XPointer is a bit like a URL, but instead of pointing to documents on the Web, it points to pieces of data inside an XML file. CSS, the style sheet language, is applicable to XML as it is to HTML. XSL is the advanced language for expressing style sheets. It is based on XSLT, a transformation language used for rearranging, adding and deleting tags and attributes. The DOM is a standard set of function calls for manipulating XML (and HTML) files from a programming language. XML Schemas 1 and 2 help developers to precisely define the structures of their own XML-based formats. There are several more modules and tools available or under development. Keep an eye on W3C's technical reports page.

### Right-to-left sample - Arabic text excerpt:

### 5. إكس إم إل مجموعة تكنولوجيّات

1.0 XML هى المواصفات التى تعرَّف ماذا تكون "العلامات" و "الصّفات" . حول تلك المواصفات هناك مجموعة متنامية من الوحدات التى تَعرِض خدماتٌ مفيدة لإنجاز مهام كثيرة الطلب وهامّة . Xlink يصف طريقة رسمية لإضافة وُصلة رابطة لملفّ إكس إم إل. XPointer وّ XFragments قواعد تركيب نحوية للإشارة إلى أجزاء من وثيقة إكس إم إل. إشارة XPointer تتشابه مع إشارة URL ، لكنّ بدلاً من الإشارة إلى الوثائق على الويب ، تشير الى قطعٍ صغيرةٍ من البيانات داخل ملفّ إكس إم إل . CSS، لغة النمط والأسلوب، تنطبق على إكس إم إل كما<br>يبلغ سعا بي سعود بين المكلات عليه النوّ المقبّرة الكسائول الأولى الثّار والثّار المقبّرة والم تنطبق عِلى إتش تي إم إل . XSL هيّ اللّغة المتقدّمة للتّعبير عن النّمط والأسلوب . أساسِها XSLT، لغة تَحوُّل استُخْدِمت لإعادة ترتيب أو لإضافة أو لحذف علامات او صفات. DOM هي مجموعة رسمية لاستدعاءات الوظائف من أجل استغلال ملفّات إكس إم إل (او إتش تي إم إل) و ذلك من داخل لغة برمجة. مخطّطات إكس إم إل 1 و 2 xML Schemas 1 and 2) تساعد المطورين بأن يُعرِّفوا بدقَّة هياكل أشكالهم الشّخصية المؤسّسة على لغة إكس إم . هناك عدة وحدات و أدوات متاحة أو تحت التطوير. أنظر إلى صفحة تقارير W3C التّقنية.

## Right-to-left sample - Hebrew text excerpt:

#### 5. XML הוא משפחה של טכנולוגיות

1.0XML הנו מפרט שמגדיר מהם "תגיות" ו"תכוניות". מעבר לכך "משפחת XML" הינה מערך מודולים ההולך ומתרחב המציעים םיתוריש םיישומש ידכ עצבל תומישמ תובושח .תופוכתו Xlink ראתמ דציכ ףיסוהל םירושיק ץבוקל XPointer .XML -ו Xfragments הינם מודולים בפיתוח כדי לאפשר מצביעים בתוך מסמך XML. ה- XPointer הנו מעין URL, אך במקום להצביע על מסמכים ברשת, הוא מצביע על פיסת מידע בתוך הקובץ XML. CSS . שפה לעיצוב גליונות, זמינה ב- XML בדומה ל-HTML. XSL הינה שפה מתקדמת לעיצוב גליונות. השפה מבוססת על XSLT, שפה המשמשת לאירגון, הוספה ומחיקה של תגיות ותכוניות. ה- DOM מערך פונקציות המשמשות למניפולציות בקבצי XML (ו- HTML) ע"י תיכנות. פורמט הגדרות מבנה 1Schema ו-2. ישנם עוד מודולים וכלים מוכנים או בפיתוח. שים לב לדף הדיווחים הטכניים של W3C.

The text excerpts are taken from the original English and the translated Arabic and Hebrew versions of the W3C document "XML in 10 Points".

## 3. BiDi Layout

When the direction of the primary writing system of a document is right-to-left the base direction of the document should be set to RTL as well:

:root { direction: rtl; }

direction can also be set on any element and also affect its children.

In addition to text layout, direction also adjusts lists, tables and other structures, as demonstrated by the following juxtaposition:

#### **Paragraph:**

Some text in a paragraph.

#### **List:**

- Item 1
- Item 2
- Item 3

#### **Table:**

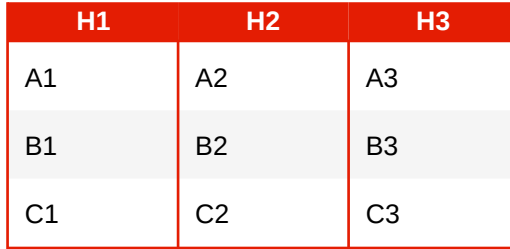

### **Multi-Column:**

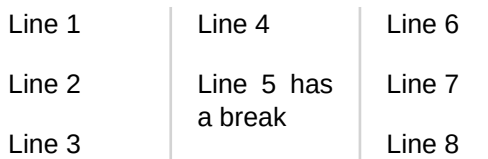

#### **Flex:**

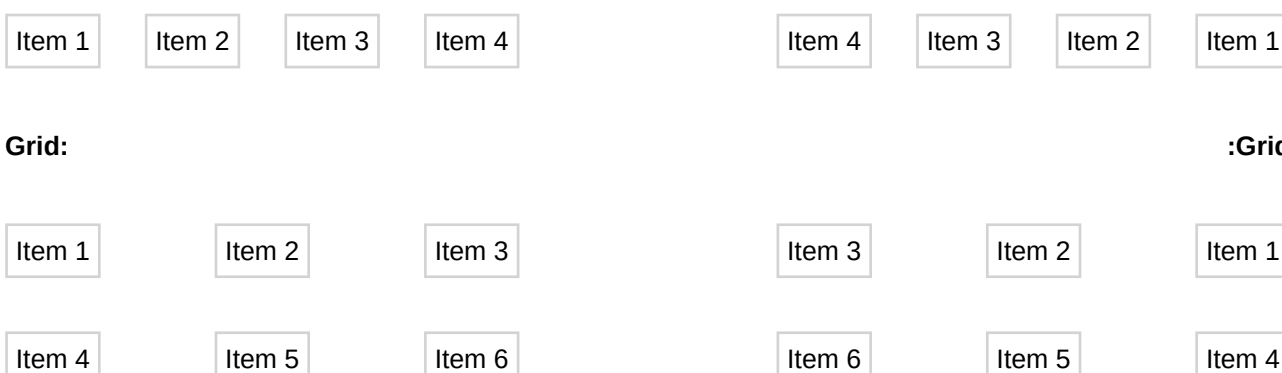

**:Paragraph**

.Some text in a paragraph

#### **:List**

- Item 1
- Item 2
- Item 3

#### **:Table**

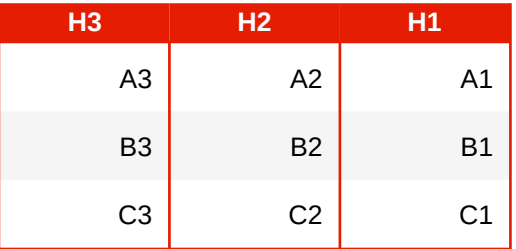

### **:Multi-Column**

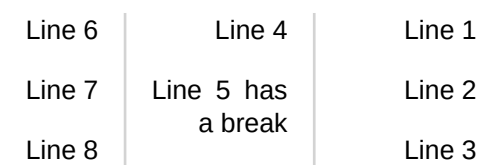

### **:Flex**

**:Grid**

Item 1

Item 4

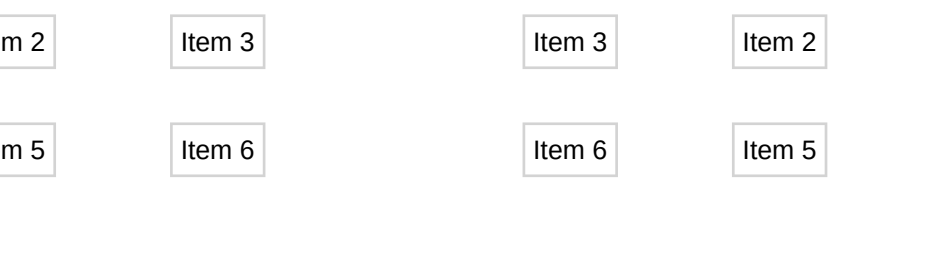

## 4. Logical Properties and Values

Several horizontal positions and sizes can be specified depending on the text direction. The following sample uses the exact same HTML and CSS twice, except for different BiDi directions. The direction dependent styles and their effects are as follows:

The position of the title:

```
position: absolute;
top: -1em;
inset-inline-start: 2em; /* LTR: "left: 2em" / RTL: "right: 2em" */
```
The float value and margin of the image:

```
float: inline-end; /* LTR: "float: right" / RTL: "float: left" */
margin: 1em 0.1em;
margin-inline-start: 2em; /* LTR: "margin-left: 2em" / RTL: "margin-right: 2em" */
```
The border and padding of the box:

```
border: 1pt none darkgrey;
border-top-style: solid;
padding-top: 0.5em;
border-inline-start-style: solid; /* LTR: "border-left-style…" / RTL: "border-right-style…" */
padding-inline-start: 1em; /* LTR: "padding-left: 1em" / RTL: "padding-right: 1em" */
```
Resulting in:

#### LTR

#### Title

Lorem ipsum dolor sit amet, consectetur adipiscing elit. Sed lacinia ex eget nisl iaculis, vitae pellentesque sapien sollicitudin. Mauris iaculis, sem at laoreet tincidunt, ipsum justo placerat turpis, vitae finibus ipsum sapien ac sapien. Nullam dignissim finibus erat. Donec tincidunt scelerisque enim, et pharetra dolor blandit id. Fusce blandit sapien sollicitudin leo auctor, a mattis ex ullamcorper. Aenean hendrerit in sem et sodales. Nunc maximus sem non eros venenatis, cursus egestas mi imperdiet. Morbi in eros faucibus, ullamcorper sem eget, facilisis nunc. Vestibulum ut dignissim ligula, vel sagittis velit. Ut eget maximus leo. Aenean rhoncus euismod elementum. Nam velit orci, porttitor vel viverra scelerisque, accumsan sit amet urna. Quisque ut interdum dui. Suspendisse eu leo orci. Ut nec eros vel diam euismod consequat.

### RTL

**Title** 

Lorem ipsum dolor sit amet, consectetur adipiscing elit. Sed lacinia ex eget nisl iaculis, vitae pellentesque sapien sollicitudin. Mauris iaculis, sem at laoreet tincidunt, ipsum justo placerat turpis, vitae finibus ipsum sapien ac sapien. Nullam dignissim finibus erat. Donec tincidunt scelerisque enim, et pharetra dolor blandit id. Fusce blandit sapien sollicitudin leo auctor, a mattis ex ullamcorper. Aenean hendrerit in sem et sodales. Nunc maximus sem non eros venenatis, cursus egestas mi imperdiet. Morbi in eros faucibus, ullamcorper sem eget, facilisis nunc. Vestibulum ut dignissim ligula, vel sagittis velit. Ut eget maximus leo. Aenean rhoncus euismod elementum. Nam velit orci, porttitor vel viverra scelerisque, accumsan sit amet urna. Quisque ut interdum dui. Suspendisse .eu leo orci. Ut nec eros vel diam euismod consequat

## 5. International List Numbering

PDFreactor supports several international list style types, including the following:

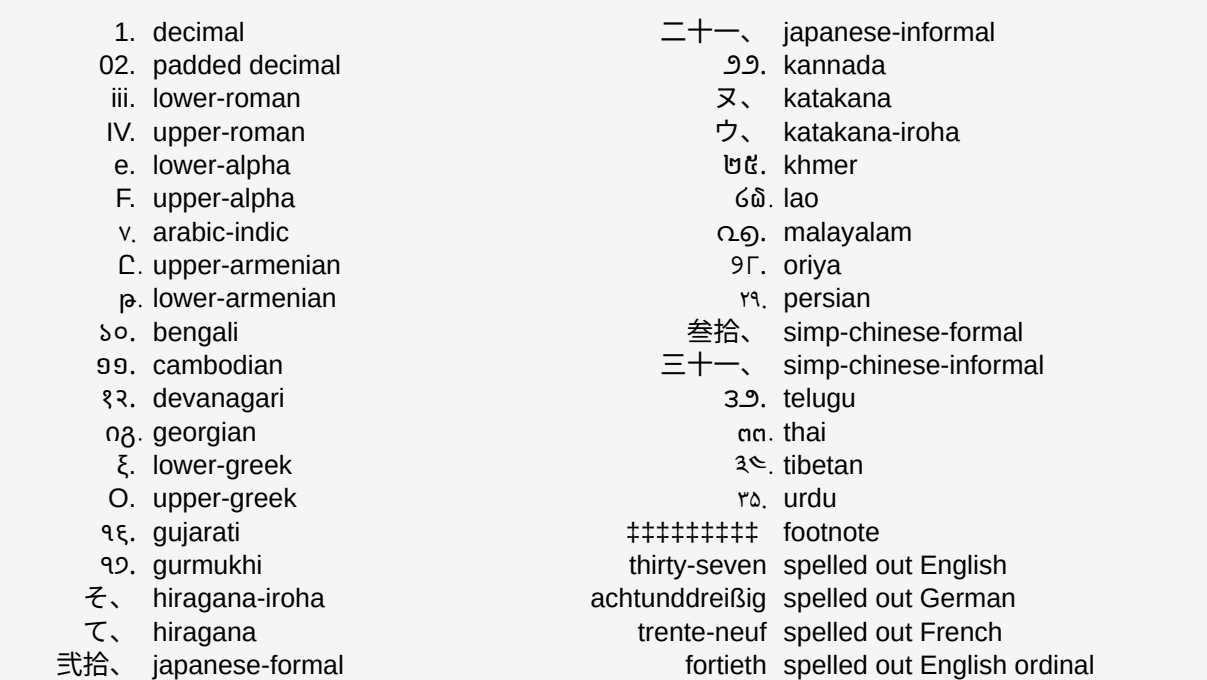

## Changing Counter-Style Based on "lang" Attribute

With the :lang() selector, different styles can be set based on the "lang" attribute that is set on an HTML element. In this example the differing "lang" attributes set, cause the spelled out counter style to change to the language set on the list element.

```
.langSelector:lang(de) {
    content: counter(itemCounter, spelledOutGerman);
}
.langSelector:lang(en) {
    content: counter(itemCounter, spelledOutEnglish);
}
.langSelector {
    content: counter(itemCounter);
}
```
### **English "lang" Attribute**

one, two, three, four, five, six, seven, eight

**German "lang" Attribute**

eins, zwei, drei, vier, fünf, sechs, sieben, acht

**Other "lang" Attribute**

1, 2, 3, 4, 5, 6, 7, 8

## 6. Creating Custom List Style Types

PDFreactor supports creating custom list style types with the @counter-style rule. If the defined counter style is not valid, the style will fallback to the decimal counter-style. This counter style rule, for example, depicts dice:

```
⚀
dice 1
        ⚁
dice 2
        ⚂
dice 3
        ⚃
dice 4
        ⚄
dice 5
        ⚅
dice 6
      ⚅⚀
dice 7
      ⚅⚁
dice 8
      ⚅⚂
dice 9
@counter-style dice {
    system: additive;
    additive-symbols: 6 '\2685', 5 '\2684', 4 '\2683', 3 '\2682', 2 '\2681', 1 '\2680';
}
```
The @counter-style rule also allows you to extend already existing counter styles and change properties like suffix, prefix or the character used for negative values. For example the following counter style changes the suffix of the decimal counter style to ' )'.

```
@counter-style decimal-suffix {
    system: extends decimal;
    suffix: ")";
}
```

```
1)
changed suffix
```

```
2)
changed suffix
```

```
3)
changed suffix
```
4) changed suffix

Another example for the extends system would be to use spelled out counters for low counter values, and then fallback to the decimal counter style. In English the fallback would be made after ten, while in German the fallback would be made after 12. The following @counter-style rules show these two examples:

```
@counter-style spelledOutEnglish {
    system: extends -ro-spelled-out-en;
    range: 0 10;
    fallback: decimal;
}
@counter-style spelledOutGerman {
    system: extends -ro-spelled-out-de;
    range: 0 12;
    fallback: decimal;
}
```
#### **Spelled-Out English:**

one, two, three, four, five, six, seven, eight, nine, ten, 11, 12, 13, 14, 15

#### **Spelled-Out German:**

eins, zwei, drei, vier, fünf, sechs, sieben, acht, neun, zehn, elf, zwölf, 13, 14, 15

# 7. International Date Formats in JavaScript

PDFreactor supports date formatting via the Intl JavaScript object:

dtf = new Intl.DateTimeFormat("en-US", { month: "numeric", day: "numeric", weekday: "long" });  $fd = df.format(new Date(2020, 0, 15)); // results in "Wednesday,  $1/15"$ "$ 

The following table shows two sample date formats for various languages and variants:

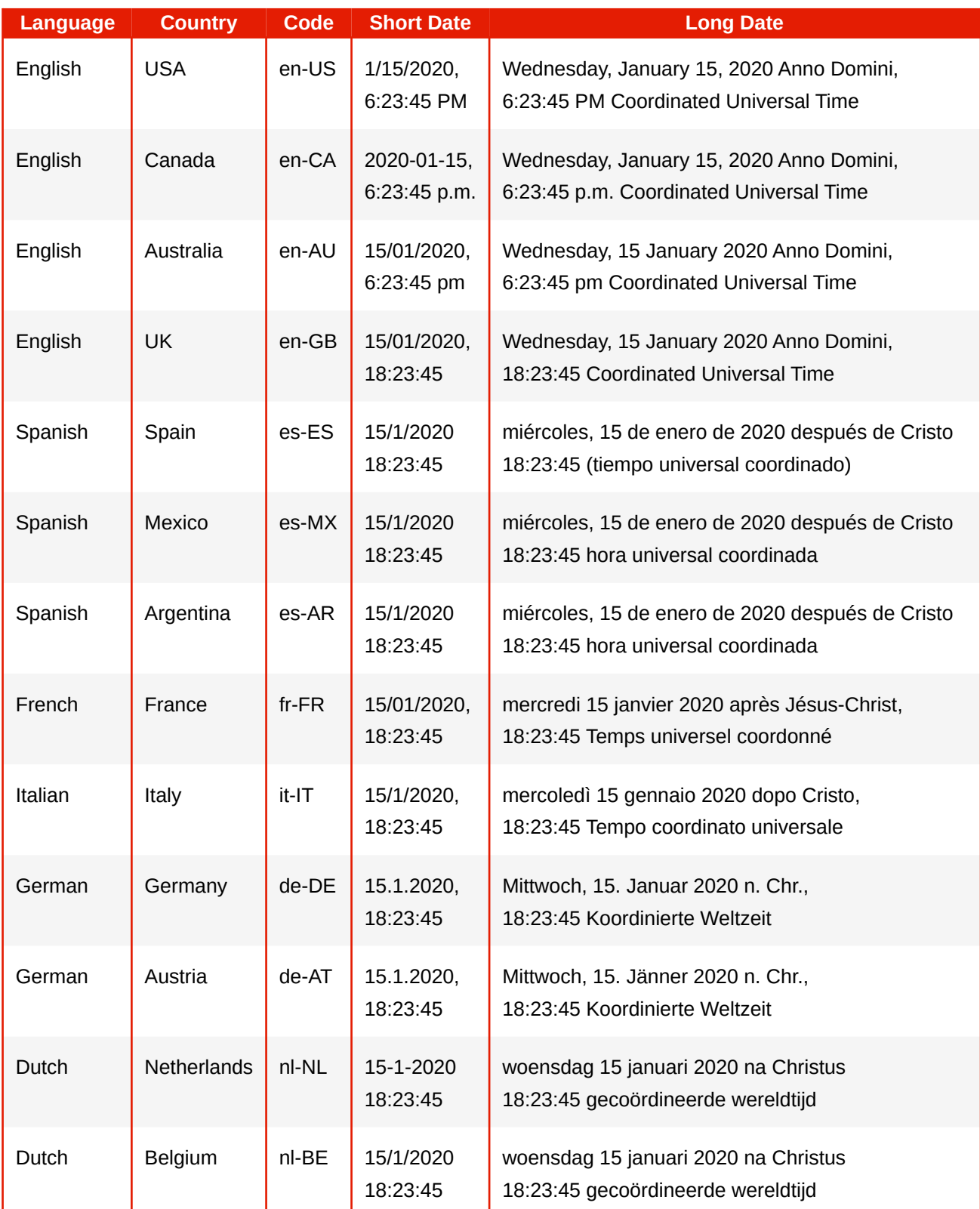

### **International Sample**

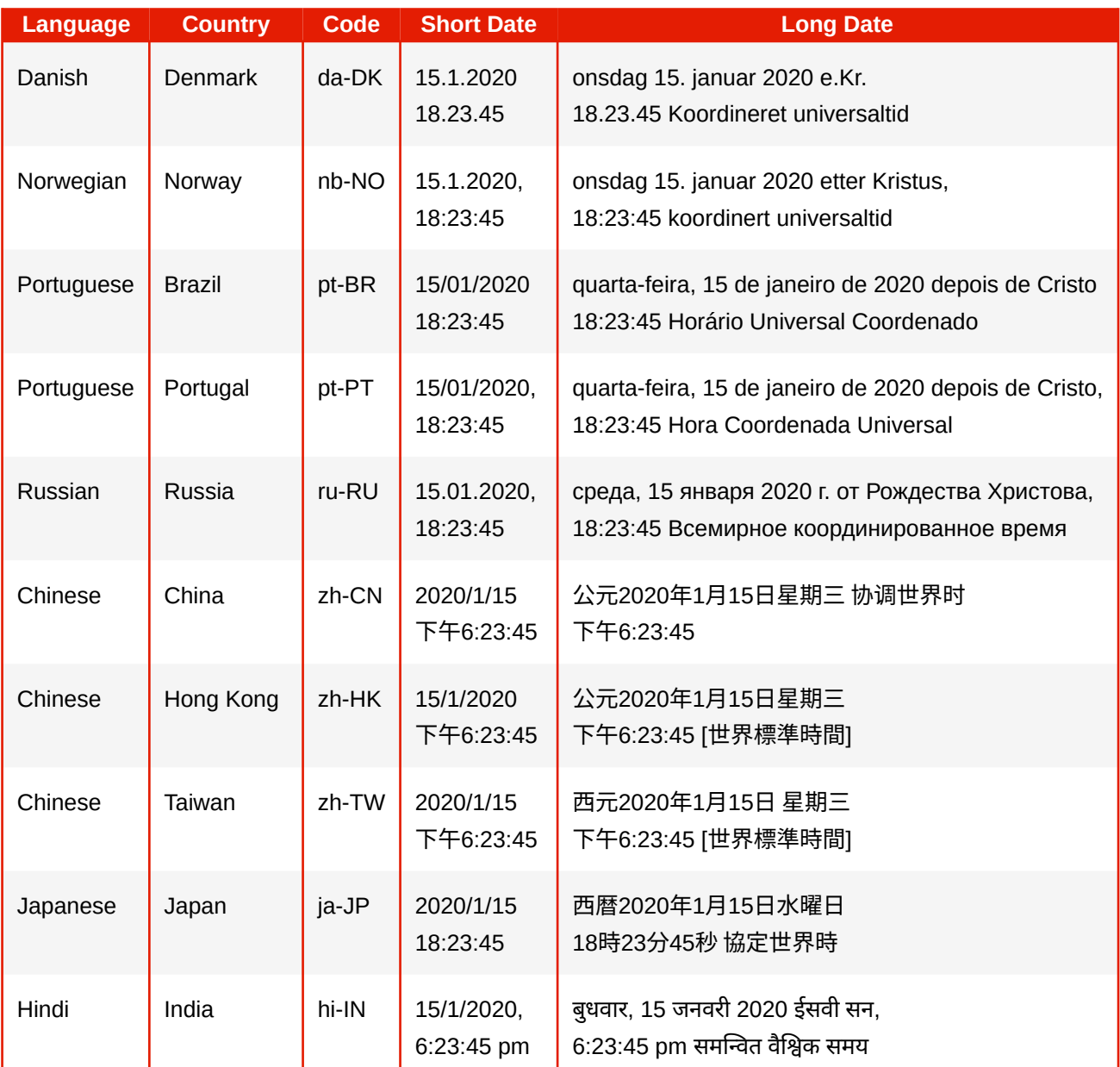

The Date used in the table is  $2020 - 01 - 15T18:23:45.678Z$ .

The options are:

```
shortDate = \{ year: "numeric",
 month: "numeric",
 day: "numeric",
         hour: "numeric",
 minute: "numeric",
 second: "numeric"
};
                                     longDate = \{ era: "long",
                                      year: "numeric",
                                      month: "long",
                                      day: "numeric",
                                      weekday: "long",
                                               hour: "numeric",
                                      minute: "numeric",
                                      second: "numeric",
                                         timeZoneName: "long"
                                     };
```
## 8. Transliteration

Text can be transliterated, i.e. converted between writing systems to make it readable to the audience or to avoid characters not available in specific fonts. For the latter case further characters can also be simplified.

```
/* transliterate from other writing systems to Latin */
:root {
    -ro-text-replace: 'any' 'latn' transliterate;
}
/* avoid non-ASCII characters whenever possible */
:root {
    -ro-text-replace: 'any' 'latn' transliterate, 'any' 'ascii' transliterate;
}
```
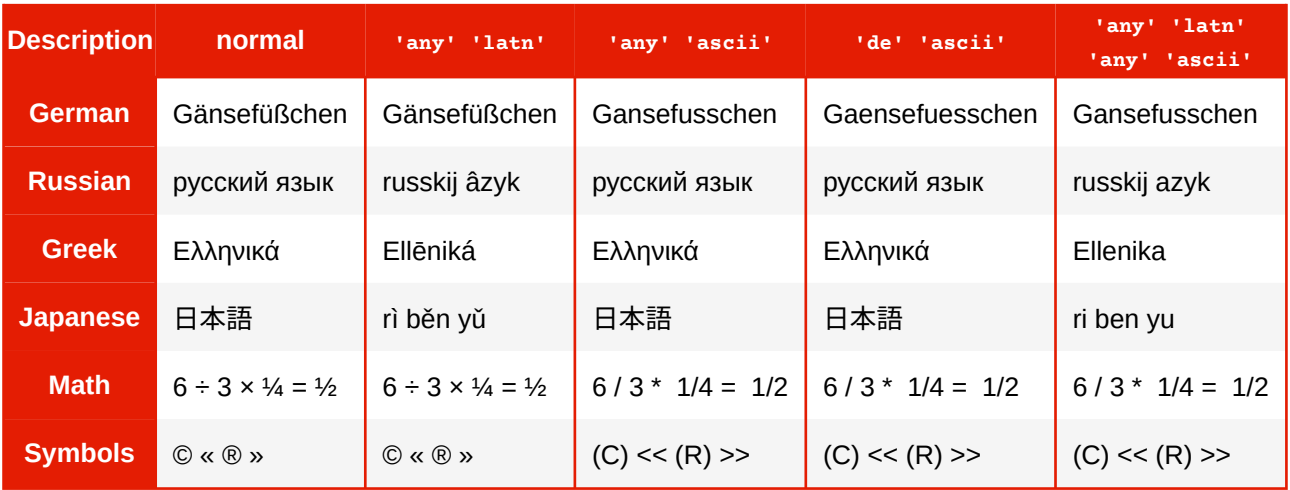